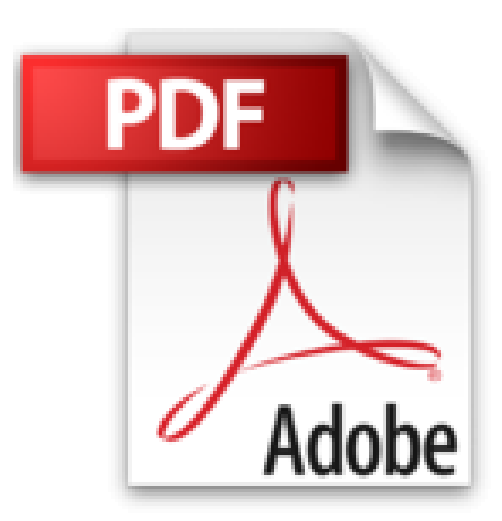

## **Oracle 10g : Sauvegarde et restauration de la base de données avec RMAN (Recovery Manager)**

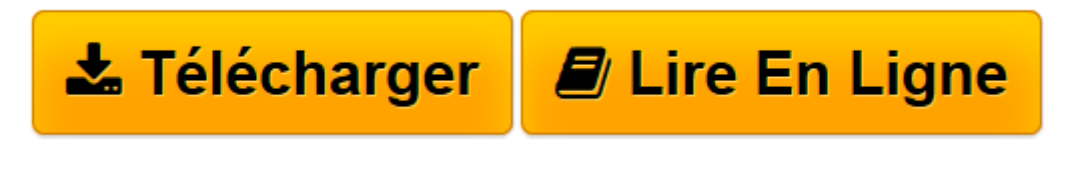

[Click here](http://bookspofr.club/fr/read.php?id=2746028336&src=fbs) if your download doesn"t start automatically

## **Oracle 10g : Sauvegarde et restauration de la base de données avec RMAN (Recovery Manager)**

Olivier Heurtel

**Oracle 10g : Sauvegarde et restauration de la base de données avec RMAN (Recovery Manager)** Olivier Heurtel

**[Télécharger](http://bookspofr.club/fr/read.php?id=2746028336&src=fbs)** [Oracle 10g : Sauvegarde et restauration de la base ...pdf](http://bookspofr.club/fr/read.php?id=2746028336&src=fbs)

**[Lire en ligne](http://bookspofr.club/fr/read.php?id=2746028336&src=fbs)** [Oracle 10g : Sauvegarde et restauration de la ba ...pdf](http://bookspofr.club/fr/read.php?id=2746028336&src=fbs)

174 pages

Présentation de l'éditeur

Cet ouvrage s'adresse à un public de lecteurs initiés disposant de connaissances minimales sur l'administration d'un serveur Oracle. Il vous fournira des informations précises sur la mise en place d'une stratégie de sauvegarde et de restauration d'une base de données Oracle 10 g, à l'aide de l'outil RMAN (Recovery Manager). Biographie de l'auteur

Après plus de huit ans passés en société de service, où il a successivement occupé les postes de développeur, chef de projet puis directeur de projet, Olivier Heurtel a démarré une activité de consultant/formateur indépendant spécialisé sur les bases de données (Oracle), le développement Web (PHP) et les systèmes décisionnels. Il est certifié Oracle Certified Professional.

Download and Read Online Oracle 10g : Sauvegarde et restauration de la base de données avec RMAN (Recovery Manager) Olivier Heurtel #UE83HPT0A4G

Lire Oracle 10g : Sauvegarde et restauration de la base de données avec RMAN (Recovery Manager) par Olivier Heurtel pour ebook en ligneOracle 10g : Sauvegarde et restauration de la base de données avec RMAN (Recovery Manager) par Olivier Heurtel Téléchargement gratuit de PDF, livres audio, livres à lire, bons livres à lire, livres bon marché, bons livres, livres en ligne, livres en ligne, revues de livres epub, lecture de livres en ligne, livres à lire en ligne, bibliothèque en ligne, bons livres à lire, PDF Les meilleurs livres à lire, les meilleurs livres pour lire les livres Oracle 10g : Sauvegarde et restauration de la base de données avec RMAN (Recovery Manager) par Olivier Heurtel à lire en ligne.Online Oracle 10g : Sauvegarde et restauration de la base de données avec RMAN (Recovery Manager) par Olivier Heurtel ebook Téléchargement PDFOracle 10g : Sauvegarde et restauration de la base de données avec RMAN (Recovery Manager) par Olivier Heurtel DocOracle 10g : Sauvegarde et restauration de la base de données avec RMAN (Recovery Manager) par Olivier Heurtel MobipocketOracle 10g : Sauvegarde et restauration de la base de données avec RMAN (Recovery Manager) par Olivier Heurtel EPub

## **UE83HPT0A4GUE83HPT0A4GUE83HPT0A4G**